${\rm Joh}$ 

$$
2006 - 10 - 11
$$

 $\begin{array}{lll} A & \phi & A = \nabla \phi & \qquad A \ \end{array}$  ${\boldsymbol A} = -\nabla\phi$   $-$ 

$$
A_1 = \frac{\partial \phi}{\partial x_1}, \quad A_2 = \frac{\partial \phi}{\partial x_2}, \quad A_3 = \frac{\partial \phi}{\partial x_3}
$$

 $\overline{0}$ 

$$
\int_{M_0}^{M_1} \mathbf{A} \cdot d\mathbf{r} = \int_{M_0}^{M_1} \nabla \phi \cdot d\mathbf{r} \phi(M_1) - \phi(M_0)
$$
 (1)

$$
\oint \mathbf{A} \cdot d\mathbf{r} = \oint \nabla \phi \cdot d\mathbf{r} = 0
$$
\n
$$
\nabla \times \mathbf{A} = \mathbf{0}
$$
\n(2)

 $\label{eq:rotgrad} \text{rotgrad} {=} 0$ 

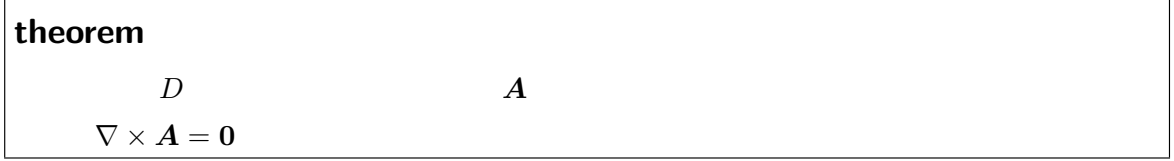

**proof**  $\text{rotgrad} = 0$   $\text{rotgrad}=0, \text{ divrot}=0$ 件を示します.領域 *D* 内に閉曲線 *L* を取り, *L* の囲む領域を *S* とします.*D* 内の至ると  $\nabla \times \mathbf{A} = \mathbf{0}$   $D$  $\mathcal{A}$  $\oint_L \mathbf{A} \cdot d\mathbf{r} = \iint_S$  $\iint_S (\nabla \times S) \cdot d\mathbf{S}$  (\*)  $\int_{M_0}^{M_1}$  $M_0, M_1$  (\*)  $M = (x_1, x_2, x_3)$  $\phi(x_1, x_2, x_3)$   $A_i = \frac{\partial \phi}{\partial x_i}$  $\frac{\partial \varphi}{\partial x_i}$  $\frac{\partial \phi}{\partial x_1}$  $\frac{\partial \phi}{\partial x_1} = \lim_{\Delta x_1 \to 0}$ ∆*x*1*→*0 1  $\frac{1}{\Delta x_1} \int_M^{M+\Delta x_1} \boldsymbol{A} \cdot d\boldsymbol{r} = \lim_{\Delta x_1 \to 0}$ 1  $\frac{1}{\Delta x_1}$  ∫ *σ*  $A_1 dx_1$  .  $\sigma$  $M = (x_1, x_2, x_3)$  *M* +  $\Delta x_1 = (x_1 + \Delta x_1, x_2, x_3)$  $\theta$  im ∆*x*1*→*0 1  $\frac{1}{\Delta x_1}$  ∫ *σ*  $A_1(x_1, x_2, x_3)dx_1 =$ lim ∆*x*1*→*0 1  $\frac{1}{\Delta x_1}A_1(x_1 + \theta \Delta x_1, x_2, x_3) \Delta x_1$  .  $\theta$  0 < θ < Δ $x_1$  $A_1(x_1, x_2, x_3)$   $\frac{\partial \phi}{\partial x_1} = A_1$  *A*  $\frac{\partial \phi}{\partial x_1} = A_1$  $\phi$